## DDS-Linked List Demo Queue ADT Demo

Dr. Robert A. Ravenscroft, Jr. Rhode Island College

## Queue ADT Demo

- These slides show a classroom demo for implementing a Queue ADT using a linked list
- A file was saved at each step of a recreation of the classroom demo
- The seven files are available in the ZIP archive queue.zip on the DDS homepage at http://dsviewer.org/dds/homepage/

## Queue ADT Demo

- The demo compares the use of prepend versus append list operations to enqueue items
- It illustrates the problem that queues built by prepending to the list have when performing a dequeue

## Queue ADT Example

- Run http://www.dsviewer.org/dds-llist
- Load the files queue0.llist through queue6.llist in order to view the major steps of the demo

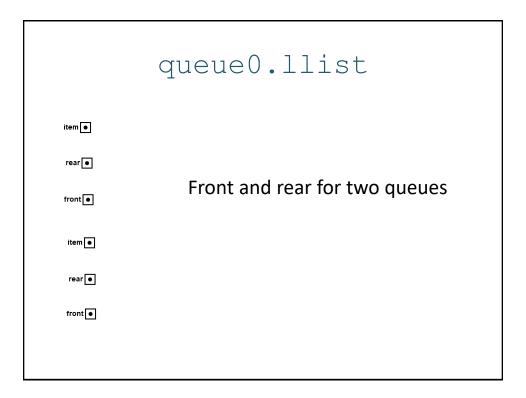

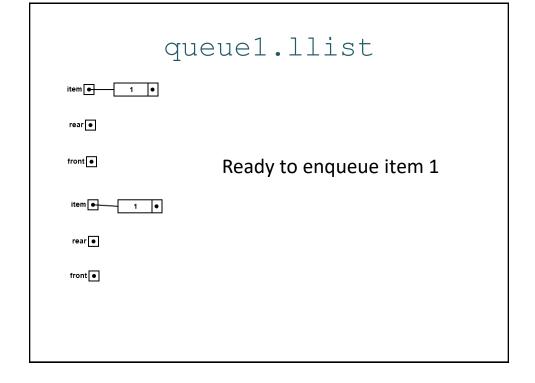

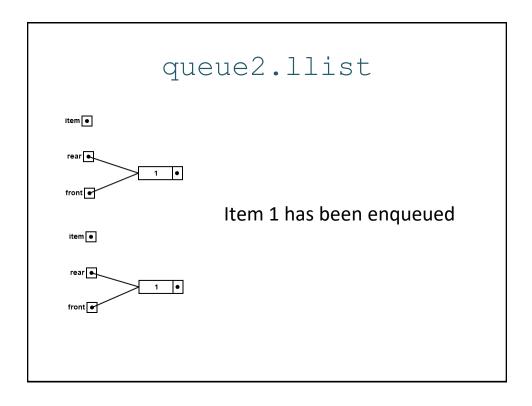

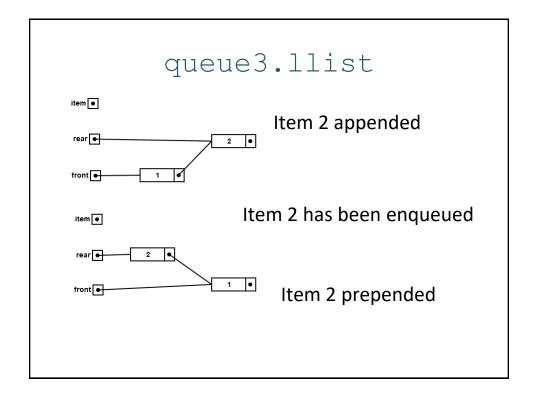

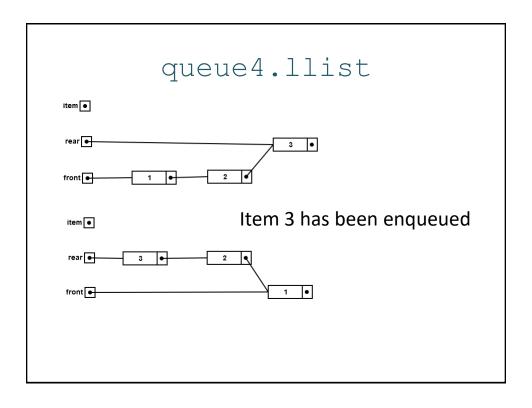

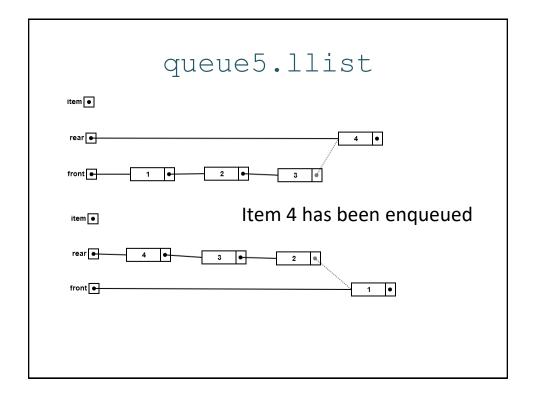

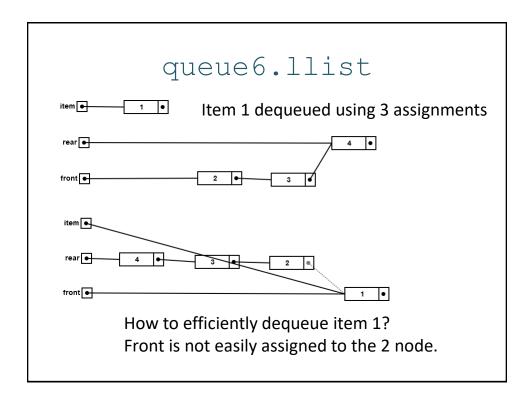